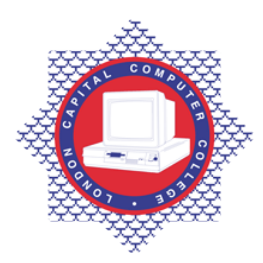

**LONDON CAPITAL COMPUTER COLLEGE** 

## **Certificate in Unix (188) – Introduction to SCO Unix**

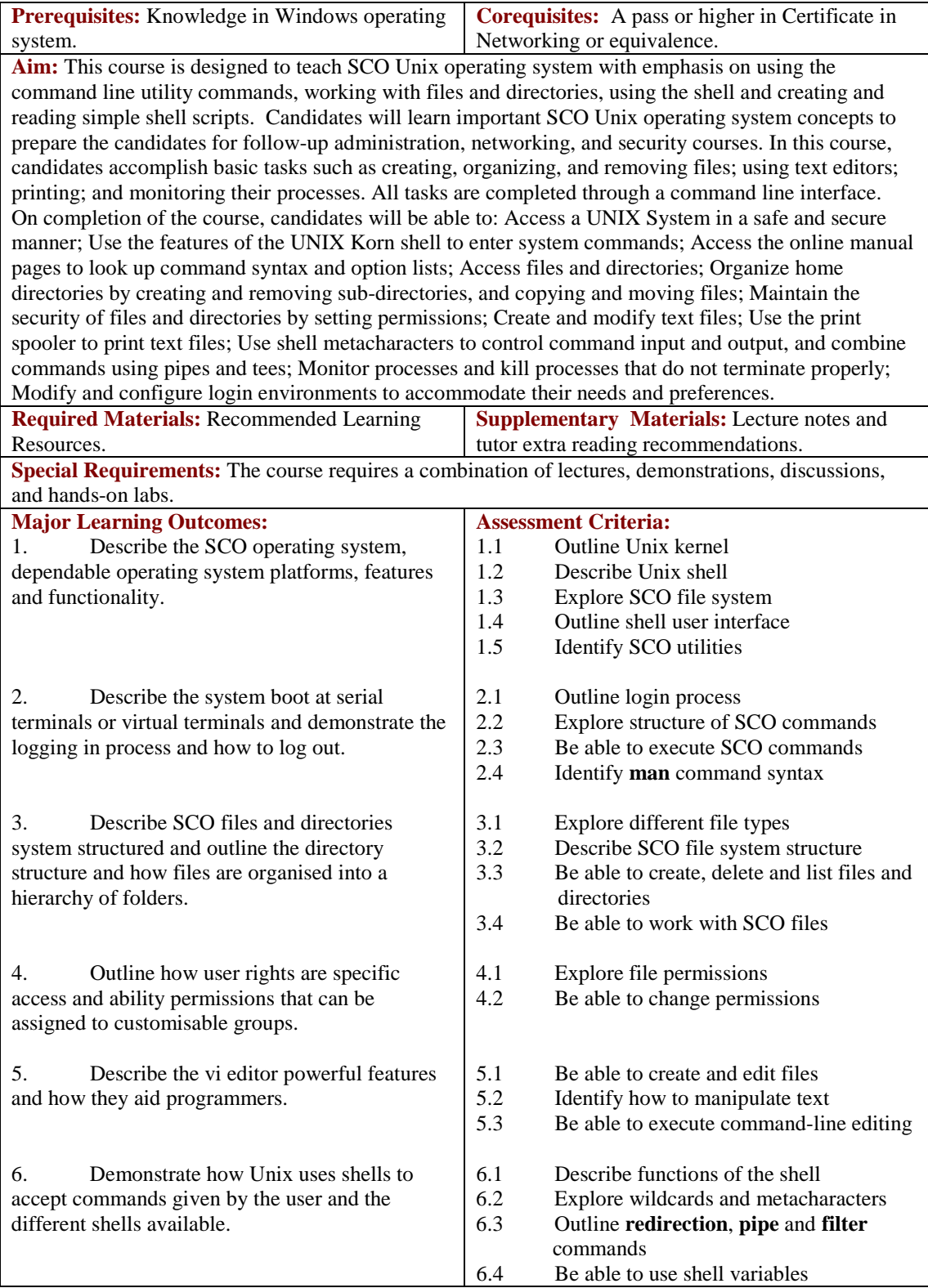

Tel: 0044 7423211037 Email[: info@londoncomputercollege.co.uk](mailto:info@londoncomputercollege.co.uk)  Website: [www.londoncomputercollege.co.uk](http://www.londoncomputercollege.co.uk/) Registered No: 3267009 (England)

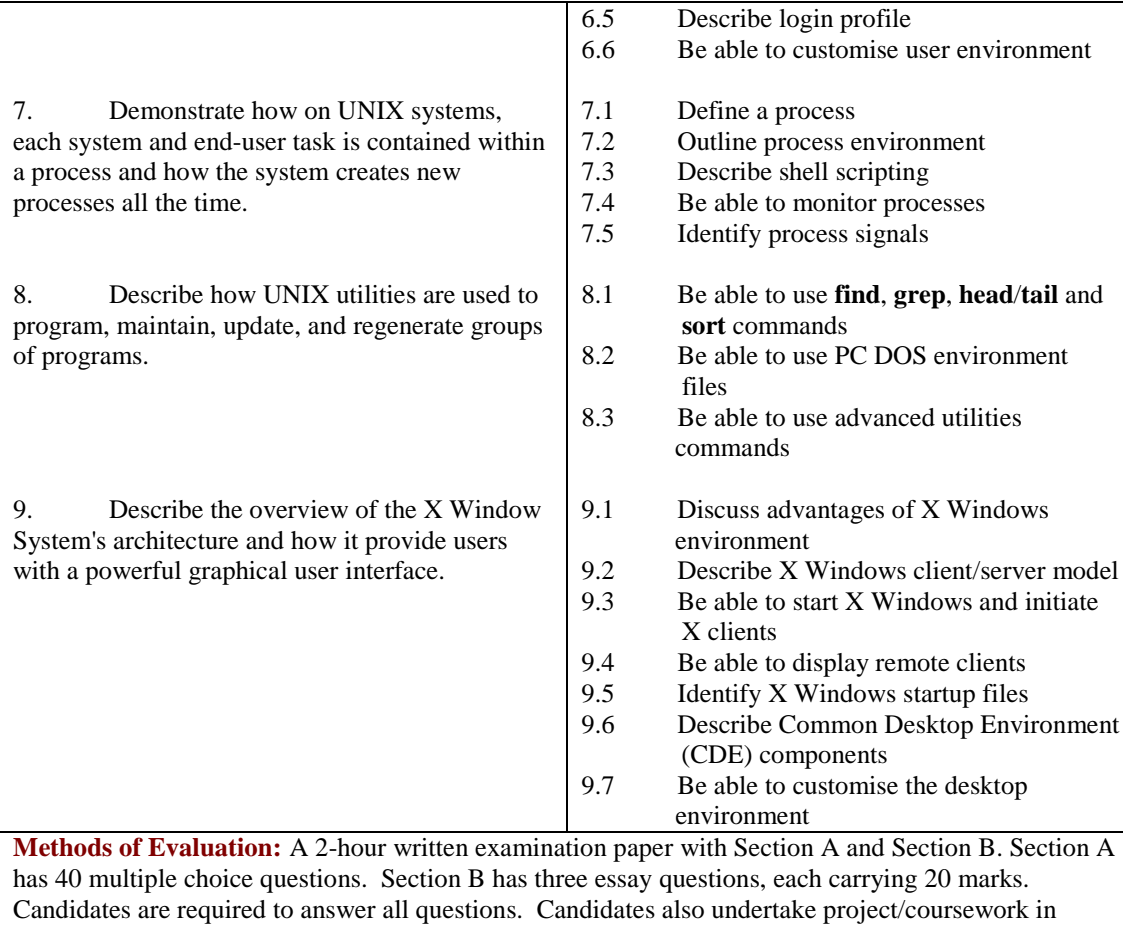

Introduction to SCO Unix with a weighting of 100%.

## **Recommended Learning Resources: Introduction to SCO Unix**

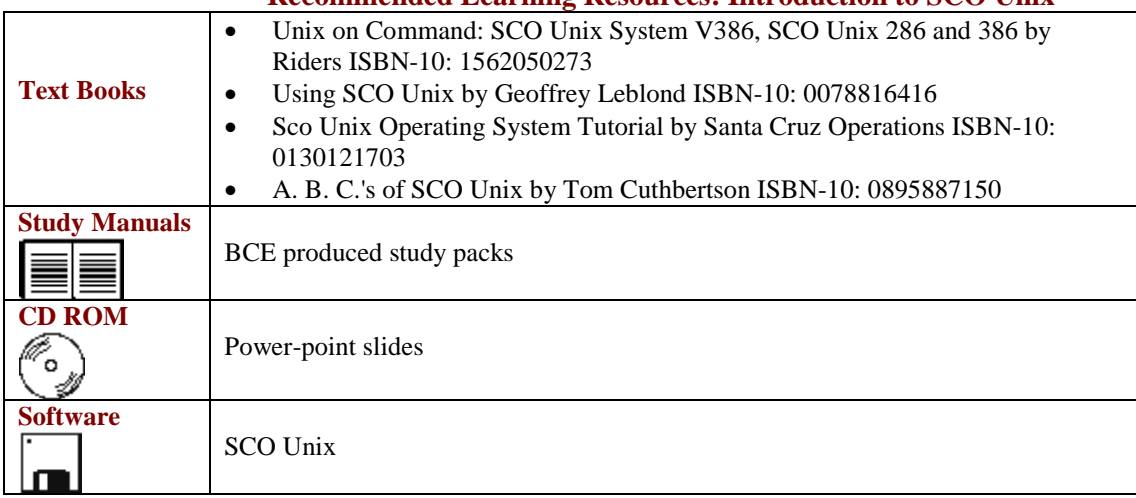